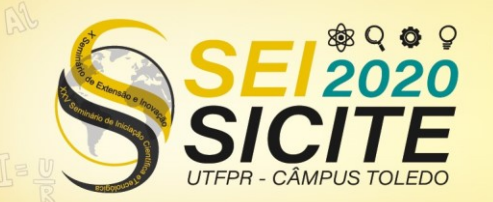

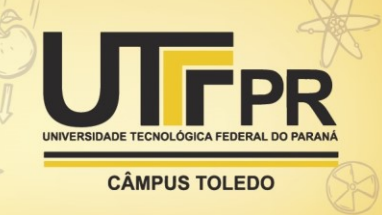

[https://eventos.utfpr.edu.br//sicite/sicite2020](https://eventos.utfpr.edu.br/sicite/sicite2020)

# **Métodos numéricos de interpolação de funções e aplicação em uma planta industrial**

# **Numerical methods of functions interpolation and application in an industrial plant**

#### **RESUMO**

O objetivo deste trabalho é o estudo de métodos numéricos de ajuste de funções e sua aplicação no controle de uma válvula de vazão de uma planta industrial. Desta forma, são apresentados algoritmos de ajuste de funções utilizando o Método dos Mínimos Quadrados e sua implementação usando MATLAB. Os dados são coletados a partir de uma planta industrial, utilizando como variáveis: vazão, nível e temperatura. O foco principal é o ajuste de funções que relacionem as variáveis envolvidas no processo e comparar o desempenho dos métodos numéricos utilizados, a fim de atuar em um processo de aquecimento e mistura, buscando a melhoria da qualidade de um processo industrial. Também são descritas medidas estatísticas acerca das variáveis e algumas limitações no software utilizado são encontradas.

**PALAVRAS-CHAVE:** Ajuste de funções. Válvula. Mistura. Algoritmos

### **ABSTRACT**

The objective of this work is the study of numerical methods of function fitness and its application in the control of a flow valve in an industrial plant. In this way, function fitness algorithms are presented using the Least Squares Method and its implementation using MATLAB. The data are collected from an industrial plant, using flow, level and temperature as variables. The main focus is the functions fitness that relate the variables considered in the process and compare the performance of the numerical methods used, in order to act in a heating and mixing process, seeking to improve the quality of an industrial process. Statistical measures about the variables are also described and some limitations in the software used are found.

**KEYWORDS:**. Functions fitness. Valve. Mixing. Algorithms.

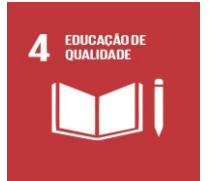

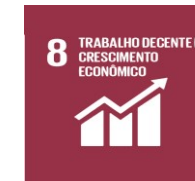

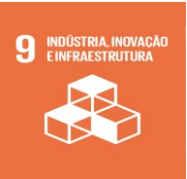

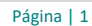

### **Guilherme da Cunha**

Guilherme\_cunha20@hotmail.com Universidade Tecnológica Federal do Paraná, Cornélio Procópio, PR, Brasil

#### **Glaucia Maria Bressan**

[glauciabressan@utfpr.edu.br](mailto:glauciabressan@utfpr.edu.br) Universidade Tecnológica Federal do Paraná, Cornélio Procópio, PR, Brasil

#### **Wagner Endo**

[wendo@utfpr.edu.br](mailto:wendo@utfpr.edu.br) Universidade Tecnológica Federal do Paraná, Cornélio Procópio, Paraná, Brasil

**Recebido:** 19 ago. 2020. **Aprovado:** 01 out. 2020.

**Direito autoral:** Este trabalho está licenciado sob os termos da Licença Creative Commons-Atribuição 4.0 **Internacional** 

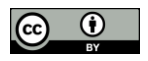

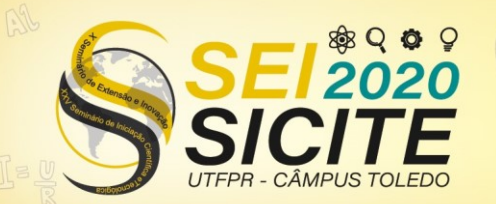

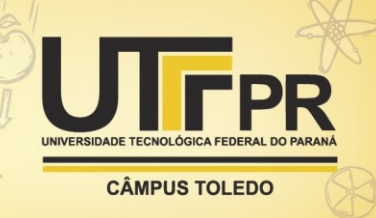

# **INTRODUÇÃO**

O ajuste de curvas é amplamente utilizado em diversas situações, nas quais normalmente se possui certo número de pontos  $(x_i, y_i)$  obtidos empiricamente e deseja-se obter uma expressão analítica de uma curva  $y = f(x)$  que melhor se ajuste a tais pontos (RUGGIERO; LOPES, 1996). Com isso, é possível estimar o valor de qualquer ponto desejado com certo erro, sem a necessidade de realizar um novo experimento.

No presente trabalho, foi analisado o processo de mistura de líquidos de uma planta industrial didática, localizada na sala G105, da Universidade Tecnológica Federal do Paraná, campus Cornélio Procópio. A planta simula dois processos de uma planta industrial real em uma escala reduzida: os processos de aquecimento e de mistura. O aquecimento ocorre por meio de uma resistência de submersão, instalada no tanque de aquecimento. A mistura, por sua vez, é feita a partir do líquido aquecido e do frio, proveniente de outro reservatório. Esse último é então acionado a partir de um controlador e responde às variações de temperatura do tanque quente, mantendo a mistura na temperatura desejada (SILVA, ENDO, SCALASSARA e ANGÉLICO, 2013).

Desta forma, manter as variáveis de processo como temperatura, vazão ou nível em um ponto de operação desejado é importante para o controle automático do processo (SMITH e CORRIPIO, 1997). Nos processos de mistura, é importante ressaltar que, conforme a vazão aumenta, a temperatura da mistura também aumenta. Além disso, quando a válvula é acionada diversas vezes em sequencia, nota-se resquícios desse aumento de temperatura na mistura. Desta forma, torna-se relevante o estudo de métodos para ajuste de funções que descrevem tal comportamento (SILVA, ENDO e LISBOA, 2011).

Neste contexto, o objetivo deste trabalho é o estudo de métodos numéricos para o ajuste de funções das variáveis (Vazão, Porcentagem de abertura da válvula e Temperatura) envolvidas no processo e sua implementação utilizando o *software* MATLAB, buscando assim a melhoria de um processo industrial. Propõese, neste sentido, a utilização do Método dos Mínimos Quadrados, sendo este um método de ajuste de curvas, já que os dados coletados experimentalmente a partir da planta industrial carregam um certo erro.

## **MATERIAL E MÉTODOS**

O Método dos Mínimos Quadrados é utilizado considerando o caso discreto, em que deseja-se encontrar uma função que melhor se adapte a um determinado conjunto finito de valores, sem a necessidade de passar por todos. Essa função minimiza a soma quadrática das diferenças obtidas entre os valores conhecidos e os valores da função ajustada. A descrição do método a seguir é baseada em Chapra e Canale (2016); Ruggiero e Lopes (1996).

Considere um conjunto de pontos  $x_0$ , ...,  $x_n$  que estão associados a um conjunto de valores  $f(x_n),..., f(x_n)$ . Considere funções da forma:  $a_0\emptyset_0(x) + \cdots + a_m\emptyset_m(x)$  em que  $\emptyset_0, ..., \emptyset_m$  são funções base conhecidas .

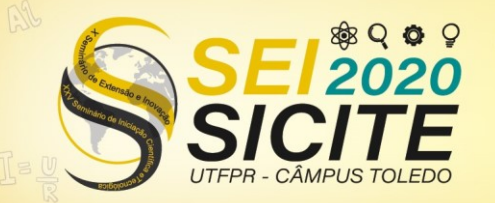

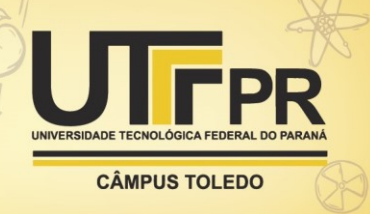

O objetivo é determinar parâmetros  $a_0, ..., a_n$  de forma que a soma dos quadrados das diferenças entre os  $f(x_i)$  e os  $g(x_i)$  seja mínima. É equivalente dizer que os parâmetros encontrados devem minimizar

$$
Q = ||f - g||^2 = (f - g, f - g)
$$
\n(1)

Para tal, iguala-se a derivada a zero, sendo assim:

$$
\frac{\partial Q}{\partial a_j}(a_0, ..., a_m) = 0, \text{Para } j = 0, ..., m
$$

Calculando as derivadas parciais, tem-se que:

$$
\frac{\partial Q}{\partial a_j} = \frac{\partial}{\partial a_j} (f - g, f - g) = \left(\frac{\partial}{\partial a_j} (f - g), f - g\right) + (f - g, \frac{\partial}{\partial a_j} (f - g)) =
$$
  
=  $2 \left(f - g, \frac{\partial}{\partial a_j} (f - g)\right) = -2(f - g, \frac{\partial}{\partial a_j} g)$  (2)

Por outro lado, tem-se que:

$$
\frac{\partial g}{\partial a_j} = \frac{\partial}{\partial a_j} (a_0 \phi_0 + \dots + a_m \phi_m) = \phi_j
$$
\n(3)

Assim, para cada  $j = 0, \ldots, m$ , tem-se:

$$
(f - g, \phi_j) = 0 \tag{4}
$$

Substituindo  $g(x)$ , obtém-se um sistema linear, que pode ser escrito da seguinte forma:

$$
\begin{pmatrix}\n(\emptyset_0, \emptyset_0) & \cdots & (\emptyset_0, \emptyset_m) \\
\vdots & \ddots & \vdots \\
(\emptyset_m, \emptyset_0) & \cdots & (\emptyset_m, \emptyset_m)\n\end{pmatrix}\n\begin{pmatrix}\na_0 \\
\vdots \\
a_m\n\end{pmatrix} =\n\begin{pmatrix}\n(f, \emptyset_0) \\
\vdots \\
(f, \emptyset_m)\n\end{pmatrix}
$$
\n(5)

Sabe-se que se as funções base  $\varphi_0$ , ...,  $\varphi_m$  forem linearmente independentes, a matriz do sistema normal é definida positiva (STEINBRUCH; WINTERLE, 1987).

No presente trabalho, serão utilizadas aproximações através de funções polinomiais, portanto, tem-se como funções base  $\phi_0 = 1, ..., \phi_{m} = x^m$ , sendo assim:

$$
\begin{pmatrix}\nn+1 & \sum_{i=0}^{n} xi & \dots & \sum_{i=0}^{n} x^{i} \\
\sum_{i=0}^{n} xi & \sum_{i=0}^{n} xi^{2} & \dots & \sum_{i=0}^{n} xi^{m+1} \\
\vdots & \vdots & \ddots & \vdots \\
\sum_{i=0}^{n} xi^{m} & \sum_{i=0}^{n} xi^{m+1} & \dots & \sum_{i=0}^{n} xi^{2m}\n\end{pmatrix}\n\begin{pmatrix}\na_0 \\
\vdots \\
a_m\n\end{pmatrix} =\n\begin{pmatrix}\n\sum_{i=0}^{n} fi \\
\vdots \\
\sum_{i=0}^{n} xi^{i}fi\n\end{pmatrix}
$$
\n(6)

Nota-se que a matriz é simétrica e definida positiva, portanto, é possível resolver o sistema normal através do método de Cholesky (CHAPRA, CANALE, 2016). É importante ressaltar que a escolha por ajustes polinomiais se da por conta da facilidade de operação e implementação associado aos mesmos.

Para realizar o ajuste de curvas, foi utilizado o *software* MATLAB. Para tal, foram utilizados dois algoritmos distintos, descritos a seguir: O Algoritmo (1), exibido na Figura 1, tem a função de realizar o ajuste de curvas de acordo com as variáveis selecionadas e o Algoritmo (2), exibido na Figura 2, tem o objetivo de determinar o grau do polinômio que retorna o menor resíduo (erro) possível. Foram coletados na planta industrial um total de 968 dados de cada uma das variáveis envolvidas: Vazão, Temperatura e Porcentagem de abertura da válvula. Este valor foi escolhido devido à capacidade de armazenamento de dados do

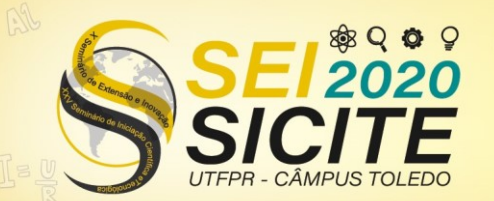

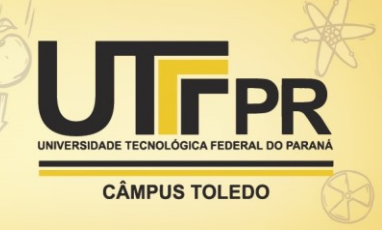

*software* utilizado. Nos algoritmos, as variáveis "corte1" e "corte2" garantem que o conjunto de dados utilizado não ultrapassa a limitação do *software*, podendo então ser aplicados a outros conjuntos.

Figura 1 – Algoritmo 1: Ajuste de curvas para as variáveis selecionadas.

```
% criando um menu de escolha para as variáveis que podem ser analisadas
escolha= menu ('Quais variáveis de entrada você deseja analisar?', 'Vazão X
Temperatura', '% Abertura X Temperatura');
if (escolha == 1)
cortel = VarName2(1:968, 1);%vazão e temperatura
corte2 = E22(1:968,1);else if (escolha == 2)
\text{cortel} = \text{VarName1}(1:968,1);%vazão e porcentagem de abertura
corte2 = E22(1:968,1);end
end
X = [cortel];Y = [corte2];if escolha == 1Coef=polyfit (X, Y, 26); % definindo o grau do ajuste para vazão X
temperatura
   else if escolha == 2Coef = polyfit (X, Y, 8); % definindo o grau do ajuste para %
Abertura X Temperatura
    end
end
yl=polyval(Coef,X);
res=Y-y1;residuoMMQ=res'*res % calculando o erro do ajuste
erros=residuoMMO;
[SX k] = sort (X) ; % ordenando os vetores
sy1=y1(k);\texttt{sy=Y(k)} ;
plot(sx,sy,'b*:',sx,y1(k),'r')fprintf ('O erro do ajuste é %g ', erros);
```
Fonte: Autoria Própria (2020).

Figura 2 – Algoritmo 2: determina o grau do polinômio e o valor do resíduo.

```
escolha= menu (' Quais variáveis deseja testar? ',
Vazão X Temperatura', '% Abertura X Temperatura');
if escolha == 1\text{cortel} = \text{VarName2}(1:968,1);%vazão e temperatura
corte2 = E22(1:968,1);else if escolha == 2cortel= VarName1(1:968,1); %vazão e porcentagem de abertura
corte2 = E22(1:968,1);end
end
%setando um erro inicial
menorerro=100;
X = [cortel];Y = [corte2];i=1;
```
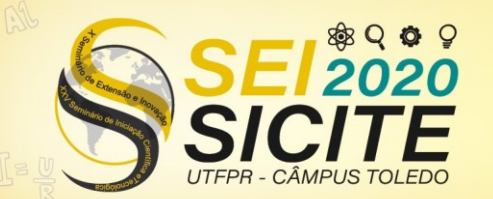

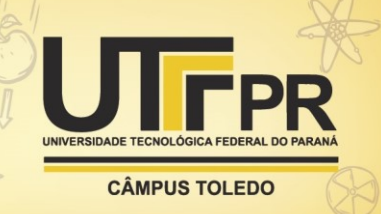

```
while i<=150 % laço de repetição para o teste do erro
             % referente a cada grau
 Coef=polyfit(X, Y, i); %definindo o grau do polinomio
 y1 = polyval(Coef, X);res=Y-y1;residuoMMQ=res'*res %calculando o resíduo(erro)
erros (1, i)=residuoMMQ; %ordenando os erros em um vetor
[sx \ k] = sort(X);sy1=y1(k);sy=Y(k);if erros(1,i)<(menorerro) % comparando os erros
    menorerro= \text{errors}(1, i):
    graupoli=i;
end
i= i+1; %contador do algoritmo
end
fprintf(' O menor erro encontrado é : %g \n', menorerro); % exibindo
menor erro em tela
fprintf(' O grau do polinômio referente a este erro é %q', graupoli);
% exibindo em tela o grau do polinômio referente ao menor erro
```
Fonte: Autoria Própria (2020).

É importante ressaltar que foram criados menus para a escolha das variáveis. O usuário pode escolher entre analisar Vazão por temperatura ou Porcentagem de abertura da válvula por temperatura. O melhor grau (que retorna menor erro) muda conforme as variáveis escolhidas, bem como o erro do ajuste.

De acordo com Chapra e Canale (2016), a regressão por mínimos quadrados exige informações do campo da Estatística, em relação às características do conjunto de dados. Desta forma, medidas estatísticas também são implementadas com a finalidade de analisar a variável Temperatura. Foram calculados a média, o desvio padrão, a variância e o coeficiente de variação. As funções utilizadas no MATLAB para média e desvio padrão são respectivamente *mean* e *std*, enquanto a variância e o coeficiente de variação são implementados manualmente, conforme descrito no Algoritmo 3, ilustrado na Figura 3.

Figura 3 – Algoritmo 3: medidas estatísticas

```
% média
median = mean(Y);%desvio padrão
desviopa = std(Y);%variância
variancia = (\text{desviopa})^2;
%coeficiente de variação
cv = (desviopa/media)*100;fprintf('\nMédia das temperaturas\n')
disp(media)
fprintf('\n Variância das temperaturas\n')
disp(variancia)
fprintf ('\n Desvio padrão das temperaturas\n')
disp(desviopa)
fprintf ('\n Coeficiente de variação das temperaturas\n')
disp(cv)
```
Fonte: Autoria Própria (2020).

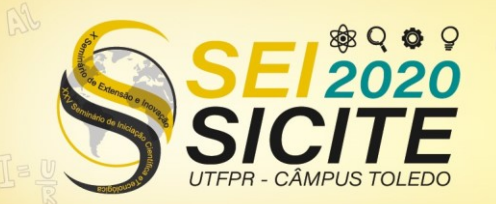

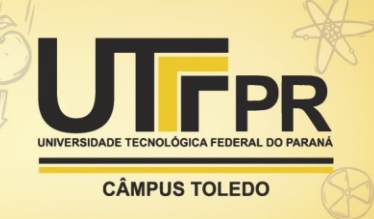

## **RESULTADOS E DISCUSSÃO**

Os algoritmos propostos neste trabalho permitem escolher entre analisar as variáveis Vazão e Temperatura ou as variáveis Porcentagem de abertura da válvula e Temperatura. Para o primeiro caso, o grau do polinômio utilizado no ajuste foi 26 (grau encontrado com a utilização do algoritmo (2)), retornando um erro de 58,8898. Na análise do segundo caso, o grau do polinômio de ajuste foi 8, retornando um erro de 59,8803. Este polinômio de ajuste grau 8 é descrito a seguir:

 $12780x^8 - 86850x^7 + 142840x^6 - 125130x^5 + 62760x^4 - 17930x^3 + 2690x^2$  $160x$  (7)

Esses são os polinômios que apresentaram o menor erro. As Figuras 4 e 5 ilustram, respectivamente, o gráfico dos ajustes para as variáveis Vazão e Temperatura e Porcentagem de abertura da válvula e Temperatura.

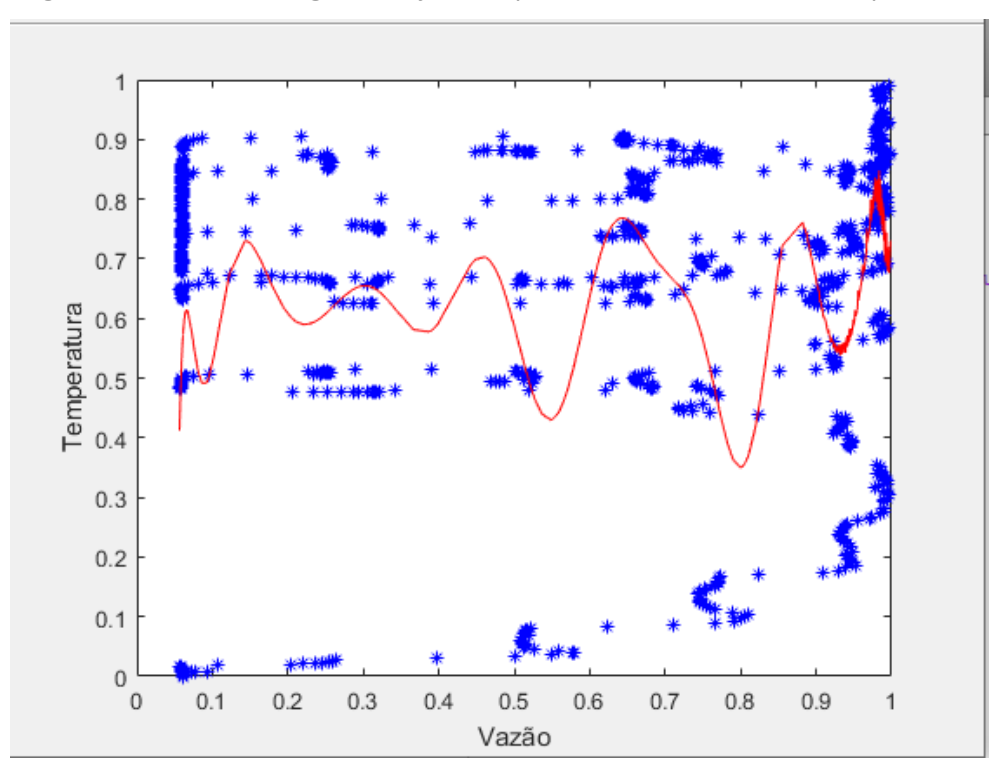

Figura 4 – Polinômio de grau 26 ajustado para as variáveis Vazão e Temperatura

Fonte: Autoria própria (2020)

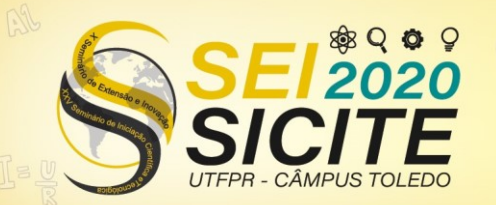

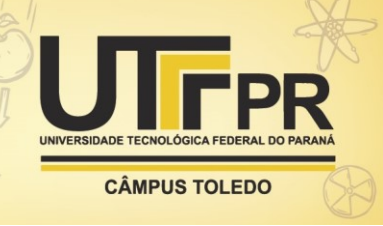

Figura 5 – Polinômio de grau 8 ajustado para as variáveis Porcentagem de abertura e Temperatura

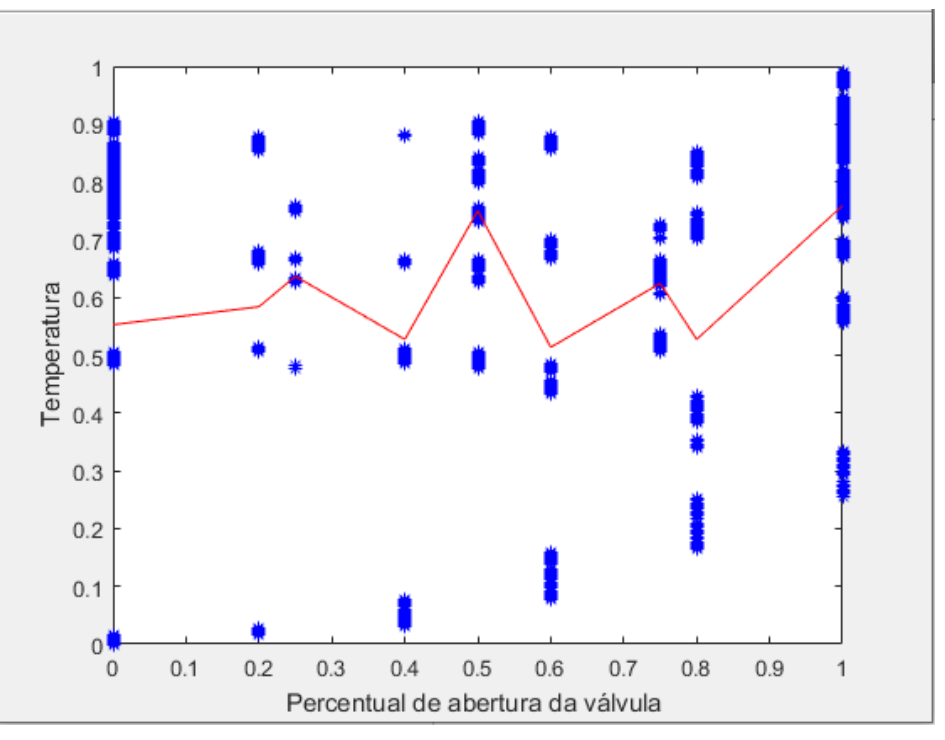

Fonte: Autoria própria (2020)

Como resultado das estatísticas implementadas, obtém-se para a variável Temperatura uma média de 0,6245, desvio padrão de 0,2676 , variância de 0,0716 e coeficiente de variação de 42,8579%. Nota-se que o resultado do coeficiente de variação de aproximadamente 42% mostra uma alta dispersão entre os dados, demonstrando que não são homogêneos.

# **CONCLUSÃO**

Conclui-se primeiramente que os dados coletados são extremamente dispersos (heterogêneos), o que reforça a importância do estudo sobre os mesmos, inclusive das medidas estatística. Apesar disso, foi possível realizar o ajuste de curvas para as variáveis escolhidas, sendo recomendado o ajuste utilizando Porcentagem de abertura da válvula e Temperatura, pois, em comparação com a opção Vazão X Temperatura, retornou um erro muito próximo  $(E_{\nu \& T} = 0.99 * E_{\% \& t})$ , porém, com um ajuste de grau 3,25 vezes menor (grau 8 em comparação ao grau 26) , o que gera menor risco de problemas por mal condicionamento do polinômio gerado.

Como perspectivas de continuidade do trabalho, propõe-se testar a significância dos coeficientes dos modelos ajustados e desenvolver classificadores de desempenho de ambos os processos de aquecimento e mistura da planta, buscando melhoria da qualidade de um processo industrial.

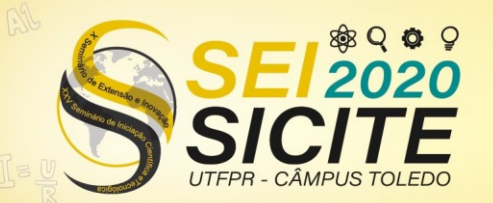

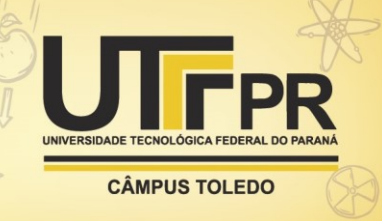

# **REFERÊNCIAS**

CHAPRA, S. C.; CANALE, R. P. **Métodos Numéricos para Engenharia**. 7. ed., McGraw Hill Brasil, 2016.

RUGGIERO, M. A. G.; LOPES, V. L. R. **Cálculo numérico**: aspectos teóricos e computacionais. 2. ed. Pearson Makron Books, 1996.

SILVA, L. R. B.; ENDO, W.; LISBÔA, A. R. B. S. Expectativas da utilização de uma planta didática industrial como objeto de aprendizagem em um curso de graduação em engenharia. In: CONGRESSO BRASILEIRO DE EDUCAÇÃO EM ENGENHARIA, 39., 2011, Blumenau. **Anais...** Blumenau. ABENGE, 2011.

SILVA, L. R. B. ; ENDO, W. ; [SCALASSARA, P. R.](http://lattes.cnpq.br/5016119298122922) ; [ANGELICO, B. A.](http://lattes.cnpq.br/9570641208920027) . Ensaios e Implementação de Estratégias de Controle em uma Planta Industrial Emulada de Processos Industriais. **Revista & I. Controle & Instrumentação**, v. 1, p. 1-12, 2013.

SMITH, C. A.; CORRIPIO, A. B. **Principles and Practices of Automatic Process Control.** Wiley, 1997

STEINBRUCH, A.; WINTERLE, P. **Álgebra Linear**. Pearson Universidades, 1987.